**Super Backup Sms Contacts**

**Колического проставлять деньшая последного** 

 **Practical Mobile Forensics,** Heather Mahalik,Satish Bommisetty,Oleg Skulkin,Rohit Tamma,2018-01-23 Investigate, analyze, and report iOS, Android, and Windows devices Key Features Get hands-on experience in performing simple to complex mobile forensics techniques. Retrieve and analyze data stored not only on mobile devices but also through the cloud and other connected mediums. A practical guide to leveraging the power of mobile forensics on popular mobile platforms with lots of tips, tricks, and caveats. Book Description Covering up-to-date mobile platforms, this book will focuses on teaching you the most recent techniques for investigating mobile devices. We delve mobile forensics techniques in iOS 9-11, Android 7-8 devices, and Windows 10. We will demonstrate the latest open source and commercial mobile forensics tools, enabling you to analyze and retrieve data effectively. You will learn how to introspect and retrieve data from the cloud, and document and prepare reports of your investigations. By the end of this book, you will have mastered the current operating systems and the relevant techniques to recover data from mobile devices by leveraging open source solutions. What you will learn Discover the new techniques in practical mobile forensics Understand the architecture and security mechanisms present in iOS and Android platforms Identify sensitive files on the iOS and Android platforms Set up a forensic environment Extract data from the iOS and Android platforms Recover data on the iOS and Android platforms Understand the forensics of Windows devices Explore various third-party application techniques and data recovery techniques Who this book is for If you are a forensics professional and are eager to widen your forensics skill set to mobile forensics then, this book is for you. Some understanding of digital forensics practices would do wonders.

Practical Mobile Forensics Rohit Tamma, Oleg Skulkin, Heather Mahalik, Satish Bommisetty, 2020-04-09 Become well-versed with forensics for the Android, iOS, and Windows 10 mobile platforms by learning essential techniques and exploring real-life scenarios Key FeaturesApply advanced forensic techniques to recover deleted data from mobile devicesRetrieve and analyze data stored not only on mobile devices but also on the cloud and other connected mediumsUse the power of mobile forensics on popular mobile platforms by exploring different tips, tricks, and techniquesBook Description Mobile phone forensics is the science of retrieving data from a mobile phone under forensically sound conditions. This updated fourth edition of Practical Mobile Forensics delves into the concepts of mobile forensics and its importance in today's world. The book focuses on teaching you the latest forensic techniques to investigate mobile devices across various mobile platforms. You will learn forensic techniques for multiple OS versions, including iOS 11 to iOS 13, Android 8 to Android 10, and Windows 10. The book then takes you through the latest open source and commercial mobile forensic tools, enabling you to analyze and retrieve data effectively. From inspecting the device and retrieving data from the cloud, through to successfully documenting reports of your investigations, you'll explore new techniques while building on your practical knowledge. Toward the end, you will understand the reverse engineering of applications and ways to identify malware. Finally, the book guides you through parsing popular third-party applications, including Facebook and WhatsApp. By the end of this book, you will be proficient in various mobile forensic techniques to analyze and extract data from mobile devices with the help of open source solutions. What you will learnDiscover new data extraction, data recovery, and reverse engineering techniques in mobile forensicsUnderstand iOS, Windows, and Android security mechanismsIdentify sensitive files on every mobile platformExtract data from iOS, Android, and Windows platformsUnderstand malware analysis, reverse engineering, and data analysis of mobile devicesExplore various data recovery techniques on all three mobile platformsWho this book is for This book is for forensic examiners with basic experience in mobile forensics or open source solutions for mobile forensics. Computer security professionals, researchers or anyone looking to gain a deeper understanding of mobile internals will also find this book useful. Some understanding of digital forensic practices will be helpful grasp the concepts covered in the book more effectively.

Practical Mobile Forensics Satish Bommisetty,Rohit Tamma,Heather Mahalik,2014-07-21 The book is an easy-to-follow quide with clear instructions on various mobile forensic techniques. The chapters and the topics within are structured for a smooth learning curve, which will swiftly empower you to master mobile forensics. If you are a budding forensic analyst, consultant, engineer, or a forensic professional wanting to expand your skillset, this is the book for you. The book will also be beneficial to those with an interest in mobile forensics or wanting to find data lost on mobile devices. It will be helpful to be familiar with forensics in general experience is required to follow this book.

<u>боропосной <sub>Android:</sub> опосново доор опосно о дорово да опоснованно до свои данноводимослово даннового допоснованно даннового даннового даннове способно</u> безопасности <sub>Android-</sub>Опасностройстве, информацианное персональное персональное персональное передавателя и устройстве, <sub>VPN-</sub>опасностве, анонимирования трафикация трафикация трафикация и поскорование антивирование и брандматрирования и брандара, по от спама, от спамание прав <sub>root .</sub> Опросам оторосам опросам опросам о сределено правосамо доступать правострое о

# ресовом программамирания ребенка и телефона и т.а.). Программа и телефона рассмотренное программное программное программное восстанное программное собесп книга поможет не только защитить ваше устройство, но и сэкономить деньги.

 Asesor/Gestor en seguridad privada integral José Manuel Ferro Veiga,2020-01-14 Es evidente que el mundo de la Seguridad Privada está tomando un auge desmesurado, cada año se mueven miles de millones de euros en servicios y asesoramiento, y es necesario reglamentarlo no sólo con leyes, como es el caso de la ley de Seguridad Privada, lo que demuestra el interés del gobierno por este campo, sino unificando y reglando su enseñanza. Este curso superior constituye un perfecto complemento a los planes de estudios profesionales en Seguridad Privada, con ellos se puede mejorar sustancialmente la calidad de los Currículum Vitae. 500 лучших бесплатных приложений для платформы Android Сергей Борисов,2022-04-29 Ваш новый смартфон или планшет – это, безусловно, умное и сложное те постройство, поначали может не так состройство и так что так состройство поначали может необходимость поначали необходимость приложения.На сегодняшной день для операционной день системы десятки системы десятки десятки десятки программа н соот пословенные, но и достаточно продостаточно продостаточного продата продата продаж, опродо продостаточно пос соороосо она все случаи практически на все случаи практически на выбират программы программы для программы повс задач!(DVD прилагается только к печатному изданию.)

Popular Science ,2004-12 Popular Science gives our readers the information and tools to improve their technology and their world. The core belief that Popular Science and our readers share: The future is going to be better, and science and technology are the driving forces that will help make it better.

Data Protection Preston De Guise,2017 This is the fundamental truth about data protection: backup is dead. Or rather, backup and recovery, as a standalone topic, no longer has relevance in IT. As a standalone topic, it's been killed off by seemingly exponential growth in storage and data, by the cloud, and by virtualization. So what is data protection? This book takes a holistic, business-based approach to data protection. It explains data protection is a mix of proactive and reactive planning, technology and activities that allow for data continuity. It shows how truly effective data protection comes from a holistic approach considering the entire data lifecycle and all required SLAs. Data protection is neither RAID nor is it continuous availability, replication, snapshots or backups--it is all of them, combined in a considered and measured approach to suit the criticali data and meet all the requirements of the business. The book also discusses how businesses seeking to creatively leverage their IT investments and to drive through cost optimization are increasingly looking at data protection as a mechanism to achieve those goals. In addition to being a type of insurance policy, data protection is becoming an enabler for new processes around data movement and data processing. This book arms readers with information critical for making decisions on how data can be protected against loss in the cloud, on-premises, or in a mix of the two. It explains the changing face of recovery in a highly virtualized data cen and techniques for dealing with big data. Moreover, it presents a model for where data recovery processes can be integrated with IT governance and management in order to achieve the right focus on recoverability across the business.--Provided by publisher.

Trik Memproteksi Ponsel & Tablet Android dari Virus dan Aplikasi Jubilee Enterprise,2014-05-26 Ponsel dan tablet Android memang canggih, variatif, serta terjangkau harganya. Tapi awas! Ada ribuan virus dan aplikasi jahat yang mengintai gadget kesayangan Anda itu. Jika tak hati-hati, data di dalam ponsel atau tablet menjadi taruhannya. Oleh karena itu, bacalah buku ini sebab Anda akan mendapatkan trik-trik seperti berikut: - Bagaimana caranya membasmi virus atau aplikasi jahat yang ada di dalam ponsel atau tablet Android. - Cara mengidentifikasi bahaya-bahaya yang mengancam di balik ponsel dan tablet yang tidak kita sadari. - Memproteksi ponsel dan tablet dari serangan virus dan aplikasi jahat ketika mengakses internet, menginstall aplikasi baru, atau menjalankan aplikasi yang sudah ada. - Rahasia memblokir panggilan masuk atau pesan SMS dari nomor yang tak dikenal sehingga aman dari gangguan dan Anda tetap bisa mendapatkan privasi. - Resep melacak dan menemukan ponsel serta tablet yang hilang. - Teknik mem-backup data SMS dan nomor kontak bilamana suatu saat ponsel atau tablet terserang virus atau aplikasi jahat yang benar-benar menghapus data penting. Buku ini menjamin keselamatan ponsel dan tablet Android Anda dari ancaman yang datang tak terduga. Jika Anda tak mau rugi, maka Anda wajib membaca buku ini. Di dalam buku ini, tersimpan teknik cara pencegahan terhadap serangan virus dan aplikasi jahat di dunia Android.

All About Computer & Mobile Tips : Super Speed Computer Course/1000 Computer-Internet Prashnottari/Mobile & Computer Ke 100 Smart Tips/Apne Mobile Aur Computer Ki Dekhbhaal Kaise Kare Shashank Johri,Vinay Bhushan,Ankit Fadia,Mahesh Sharma,2022-11-05 This Combo Collection (Set of 4 Books) includes All-time Bestseller Books. This anthology contains: Super Speed Computer Course 1000 Computer-Internet

*4*

#### Prashnottari Mobile & Computer Ke 100 Smart Tips Apne Mobile Aur Computer Ki

 **Product-Led Onboarding** Ramli John,2021-06-04 When you borrow a plate from grandma, does she ask you to pay a deposit? Of course not. Likewise, blocking your non-paying (freemium) customers from the core experience of your product, is like chopping your own leg off while running a marathon. Yet, this is just one of the crucial mistakes that most SaaS companies make right off the bat. Think about it. Do YOU have... Stalled accounts taking up valuable space? Sub-par clients who only expect freebies and don't ever use the full features of your product? Low conversion from free accounts to paid? Then, you might have a shot-yourself-in-the-foot problem. In this book, you'll find the easy, 6-step formula you can apply to your operations today that can change absolutely everything. You'll be able to count your company among giants like Mixpanel, Ubisoft, and Outsystems when you: Captivate clients' attention from the get-go. Make it easier for clients to get good at using your software so they are more likely to use it. Create a fool-proof checklist to make your product go viral. Match services with behaviors, and get users addicted to your product. Win rave reviews by making clients feel like VIPs. Use this strategy at each level in your team to supercharge its effect. Rinse and repeat, and watch your business grow while you sleep. In short, you'll discover why putting your customer first is the ultimate secret to growing your company. And how you can achieve astronomical conversions and customer loyalty without even trying. Check out what others are saying:

Library as Safe Haven Deborah D. Halsted Shari C. Clifton Daniel T. Wilson 2014 Libraries have always played a special role in times of disaster by continuing to provide crucial information and services. The Stafford Act of 2011, a federal government directive, designates libraries as among the temporary facilities delivering essential services, making a Continuity of Operations Plan imperative for libraries. Peppered with informative firstperson narratives from librarians recounting emergency situations, Halsted, Clifton, and Wilson cover such topics as: An eight-step approach to developing a risk assessment planHow to draft a one-page service continuity planInformation on how to use mobile devices and social media effectively in times of disasterSample disaster plans, along with model exercises, manuals and customizable communicationsPublished in cooperation with the Medical Library Association (MLA), this nuts-and-bolts resource will enable libraries of all kinds to do their best while planning for the worst.

Teach Yourself VISUALLY LinkedIn Lance Whitney,2014-07-22 A complete visual guide to the world's largest professional network Teach Yourself VISUALLY LinkedIn is your guide to becoming a part of the world's largest professional network, with over 259 million users across 200 countries and territories. Using full-color screen shots, this visually rich quide provides step-by-step instructions that show you how to get the most o the myriad tools and features LinkedIn has to offer. The book is organized for quick, easy navigation, and written in clear, concise language that allows you to get up to speed quickly. LinkedIn has become the premier destination both for those seeking employment, and those looking to employ others. A professional take on social media, the site allows users to post resume-like profiles and network with others in their fields, connecting with past, present, and potentially future colleagues. Linked n is growing at a rate of two users per second, making it a major hub and networking tool for those looking to establish, majntain, or grow a professional netwo This guide discusses the purpose and benefits of LinkedIn, and shows you how to set up a professional profile that will stand out from the crowd. Topics include: Setting up your account Adding endorsements and recommendations Networking with colleagues Posting status updates Showing off your strengths, talents, and accomplishments is an important part of networking, and interacting with others in your industry is an excellent way to get your name out there and make new contacts. LinkedIn facilitates both, allowing you to broaden your reach without leaving your desk. Teach Yourself VISUALLY LinkedIn helps you get on board today. Guide for All-Hazard Emergency Operations Planning Kay C. Goss,1998-05 Meant to aid State & local emergency managers in their efforts to develop & maintain a viable all-hazard emergency operations plan. This guide clarifies the preparedness, response, & short-term recovery planning elements that warrant inclusion in emergency operations plans. It offers the best judgment & recommendations on how to deal with the entire planning process -- from forming a planning team to writing the plan. Specific topics of discussion include: preliminary considerations, the planning process, emergency operations plan format, basic plan content, functional

annex content, hazard-unique planning, & linking Federal & State operations.

### **Lloyd's Ship Manager** ,2002

 **Smartphones** Mohammad Ilyas,Syed A. Ahson,2006 Analyzing the new technology of Smartphones in great detail, this guide discusses relevant reference solutions, the role of middleware on related operating systems, and how cell phone vendors consequently confront this growing challenge. A very detailed and cogent perspective on the world of Smartphones, the report examines its vast feature sets, reveals its impact on other leading technologies and companies, and supplies extensive case studies on how Smartphones enhance user productivity and encourage deployment of user applications.

The Financial Crisis Inquiry Report, Authorized Edition Financial Crisis Inquiry Commission,United States. Financial Crisis Inquiry Commission,2011-01-27 Examines the causes of the financial crisis that began in 2008

ckup Sms Contacts Compatibility with Devices ckup Sms Contacts Enhanced eBook Features Reading Experience Fonts and Text Sizes of Super Backup Sms

Ig and Note-Taking Super Backup Sms Contacts Elements Super Backup Sms Contacts d with Super Backup Sms Contacts Iline Reading Communities ng in Virtual Book Clubs Authors and Publishers Super Backup Sms

 Android Security Internals Nikolay Elenkov,2014-10-14 There are more than one billion Android devices in use today, each one a potential target. Unfortunately, many fundamental Android security features have been little more than a black box to all but the most elite security professionals—until now. In Android Security Internals, top Android security expert Nikolay Elenkov takes us under the hood of the Android security system. Elenkov describes Android security architecture from the bottom up, delving into the implementation of major security-related components and subsystems, like Binder IPC, permissions, cryptographic providers, and device administration. You'll learn: –How Android permissions are declared, used, and enforced –How Android manages application packages and employs code signing to verify their authenticity –How Android implements the Java Cryptography Architecture (JCA) and Java Secure Socket Extension (JSSE) frameworks –About Android's credential storage system and APIs, which let applications store cryptographic keys securely –About the online account management framework and how Google accounts integrate with Android –About the implementation of verified boot, disk encryption, lockscreen, and other device security features –How Android's bootloader and recovery OS are used to perform full system updates, and how to obtain root access With its unprecedented level of depth and detail, Android Security Internals is a must-have for any security-minded Android developer. PC Mag ,1989-07 PCMag.com is a leading authority on technology, delivering Labs-based, independent reviews of the latest products and services. Our expert industry analysis and practical solutions help you make

and reveals the weaknesses found in financial regulation, excessive borrowing, and breaches in accountability.

better buying decisions and get more from technology.

Do-Not-Call Implementation Act United States. Congress. House. Committee on Energy and Commerce,2003

#### **Super Backup Sms Contacts** Book Review: Unveiling the Power of Words

In a global driven by information and connectivity, the power of words has be much more evident than ever. They have the capability to inspire, provoke, and ignite change. Such could be the essence of the book **Super Backup Sms Contacts**, a literary masterpiece that delves deep in to the significance of words and their affect our lives. Published by a renowned author, this captivating work takes readers on a transformative journey, unraveling the secrets and potential behind every word. In this review, we shall explore the book is key themes, examine its writing style, and analyze its overall affect readers.

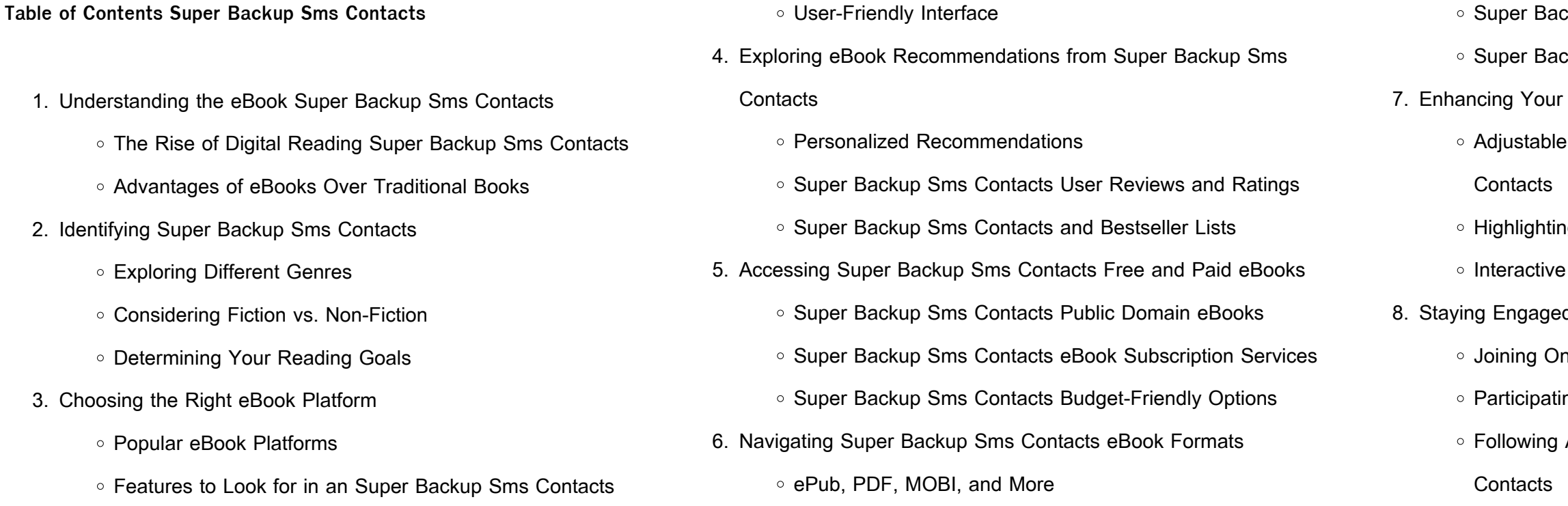

9. Balancing eBooks and Physical Books Super Backup Sms

#### **Contacts**

- Benefits of a Digital Library
- Creating a Diverse Reading Collection Super Backup Sms
- 10. Overcoming Reading Challenges

**Contacts** 

- Dealing with Digital Eye Strain
- Minimizing Distractions
- Managing Screen Time
- 11. Cultivating a Reading Routine Super Backup Sms Contacts
	- Setting Reading Goals Super Backup Sms Contacts
	- Carving Out Dedicated Reading Time
- 12. Sourcing Reliable Information of Super Backup Sms Contacts
	- Fact-Checking eBook Content of Super Backup Sms **Contacts**
	- Distinguishing Credible Sources
- 13. Promoting Lifelong Learning
	- Utilizing eBooks for Skill Development
	- Exploring Educational eBooks
- 14. Embracing eBook Trends
	- Integration of Multimedia Elements
	- o Interactive and Gamified eBooks

### **Super Backup Sms Contacts Introduction**

In this digital age, the convenience of accessing information at our fingertips has become a necessity. Whether its research papers, eBooks, or user manuals, PDF files have become the preferred format for sharing and reading documents. However, the cost associated with purchasing PDF files can sometimes be a barrier for many individuals and organizations. Thankfully, there are numerous websites and platforms that allow users to download free PDF files legally. In this

article, we will explore some of the best platforms to download free PDFs. One of the most popular platforms to download free PDF files is Project Gutenberg. This online library offers over 60,000 free eBooks that are in the public domain. From classic literature to historical documents, Project Gutenberg provides a wide range of PDF files that can be downloaded and enjoyed on various devices. The website is user-friendly and allows users to search for specific titles or browse through different categories. Another reliable platform for downloading Super Backup Sms Contacts free PDF files is Open Library. With its vast collection of over 1 million eBooks, Open Library has something for every reader. The website offers a seamless experience by providing options to borrow or download PDF files. Users simply need to create a free account to access this treasure trove of knowledge. Open Library also allows users to contribute by uploading and sharing their own PDF files, making it a collaborative platform for book enthusiasts. For those interested in academic resources, there are websites dedicated to providing free PDFs of research papers and scientific articles. One such website is Academia.edu, which allows researchers and scholars to share their work with a global audience. Users can download PDF files of research papers, theses, and dissertations covering a wide range of subjects. Academia.edu also provides a platform for discussions and networking within the academic community. When it comes to downloading Super Backup Sms Contacts free PDF files of magazines, brochures, and catalogs, Issuu is a popular choice. This digital publishing platform hosts a vast collection of publications from around the world. Users can search for specific titles or explore various categories and genres. Issuu offers a seamless reading experience with its user-friendly interface and allows users to download PDF files for offline reading. Apart from dedicated platforms, search engines also play a crucial role in finding free PDF files. Google, for instance, has an advanced search feature that allows users to filter results by file type.

By specifying the file type as "PDF," users can find websites that offer free PDF downloads on a specific topic. While downloading Super Backup Sms Contacts free PDF files is convenient, its important to note that copyright laws must be respected. Always ensure that the PDF files you download are legally available for free. Many authors and publishers voluntarily provide free PDF versions of their work, but its essential to be cautious and verify the authenticity of the source before downloading Super Backup Sms Contacts. In conclusion, the internet offers numerous platforms and websites that allow users to download free PDF files legally. Whether its classic literature, research papers, or magazines, there is something for everyone. The platforms mentioned in this article, such as Project Gutenberg, Open Library, Academia.edu, and Issuu, provide access to a vast collection of PDF files. However, users should always be cautious and verify the legality of the source before downloading Super Backup Sms Contacts any PDF files. With these platforms, the world of PDF downloads is just a click away.

### **FAQs About Super Backup Sms Contacts Books**

**What is a Super Backup Sms Contacts PDF?** A PDF (Portable Document Format) is a file format developed by Adobe that preserves the layout and formatting of a document, regardless of the software, hardware, or operating system used to view or print it. **How do I create a Super Backup Sms Contacts PDF?** There are several ways to create a PDF: Use software like Adobe Acrobat, Microsoft Word, or Google Docs, which often have built-in PDF creation tools. Print to PDF: Many applications and operating systems have a "Print to PDF" option that allows you to save a document as a PDF file instead of printing it on paper. Online converters: There are various online tools that can convert different file types to PDF. **How do I edit a Super Backup Sms Contacts PDF?** Editing a PDF can be done with software like Adobe

Acrobat, which allows direct editing of text, images, and other elements within the PDF. Some free tools, like PDFescape or Smallpdf, also offer basic editing capabilities. **How do I convert a Super Backup Sms Contacts PDF to another file format?** There are multiple ways to convert a PDF to another format: Use online converters like Smallpdf, Zamzar, or Adobe Acrobats export feature to convert PDFs to formats like Word, Excel, JPEG, etc. Software like Adobe Acrobat, Microsoft Word, or other PDF editors may have options to export or save PDFs in different formats. **How do I password-protect a Super Backup Sms Contacts PDF?** Most PDF editing software allows you to add password protection. In Adobe Acrobat, for instance, you can go to "File" -> "Properties" -> "Security" to set a password to restrict access or editing capabilities. Are there any free alternatives to Adobe Acrobat for working with PDFs? Yes, there are many free alternatives for working with PDFs, such as: LibreOffice: Offers PDF editing features. PDFsam: Allows splitting, merging, and editing PDFs. Foxit Reader: Provides basic PDF viewing and editing capabilities. How do I compress a PDF file? You can use online tools like Smallpdf, ILovePDF, or desktop software like Adobe Acrobat to compress PDF files without significant quality loss. Compression reduces the file size, making it easier to share and download. Can I fill out forms in a PDF file? Yes, most PDF viewers/editors like Adobe Acrobat, Preview (on Mac), or various online tools allow you to fill out forms in PDF files by selecting text fields and entering information. Are there any restrictions when working with PDFs? Some PDFs might have restrictions set by their creator, such as password protection, editing restrictions, or print restrictions. Breaking these restrictions might require specific software or tools, which may or may not be legal depending on the circumstances and local laws.

**Super Backup Sms Contacts :**

sax klose 15 etudes chantantes pour saxophone metodo studio sax -

#### Aug 02 2022

web kupdf net sax klose 15 etudes chantantes pour saxophone metodo studio sax free download as pdf file pdf or read online for free 15 etudes chantantes saxophon 2023 cyberlab sutd edu sg - Oct 04 2022

web 150 ans de musique pour saxophone nov 25 2021 donne accès à des œuvres pour saxophone seul ensembles de saxophones 2 58 et diverses combinaisons surtout des duos incluant le saxophone the index of saxophone music feb 09 2023 saxophone soloists and their music 1844 1985 may 12 2023 gilt decorated blue cloth fine **15 etudes chantantes saxophone amazon com au** - Dec 06 2022 web 15 etudes chantantes saxophone klose hyacinthe co on amazon com au free shipping on eligible orders 15 etudes chantantes saxophone 15 etudes chantantes saxophone klose hyacinthe co 9790046064043 amazon com au books

## **n 15 15 études chantantes h klosé youtube** - Jul 13 2023 web saxophone **QQQQ** miyakoshi atsushi 15QQQQQQQQQQQQQQQ で2 4 allegro のエチュードです 16分音符がひたすら続くエチュードで 跳躍も

saxophone lessons by saxophone experts professional - Feb 25 2022 web a one stop saxophone house with quality courses of classical and pop suitable from 5 years old saxophone instruments and accessories are available too we also rent saxophone to fama students enjoy your saxophone lessons with us with ease

n 1 15 études chantantes h klosé youtube - Jun 12 2023 web feb 22 2022 saxophone  $\Box$  $\Box$  mivakoshi atsushi  $\Box$  $\Box$  $\Box$  $\Box$  $\Box$ 25 $\Box$  $\Box$ 技術練習曲でおなじみのクローゼの15の音楽的な練習曲を取り上げます 今回このエチュード sax klose 15 etudes chantantes pour saxophone metodo studio sax - Nov 05 2022

web download sax klose 15 etudes chantantes pour saxophone metodo studio sax free in pdf format

sheet music 15 etudes chantantes saxophone free scores com - Mar 09

2023

web 25 80 by hyacinthe eleanore klose for saxophone **15 etudes chantantes hyacinthe klosé alphonse leduc** - Jan 07 2023 web 15 etudes chantantes saxophone hyacinthe klosé isbn 9790046064043 your number one expert in sheet music musical accessories with stores in antwerp and leuven phone call us 32 3 216 98 46 language **sax klose 15 etudes chantantes pour saxophone metodo studio sax** - Jul 01 2022 web text of sax klose 15 etudes chantantes pour saxophone metodo studio sax page 1 page 2 page 3 page 4 page 5 page 6 page 7 page 8 page 9 page 10 page 11 page 12 page 13 page 14 page 15 page 16 page 17 page 18 load more klose 25 daily exercises for sax documents klose saxo documents klose ensayo **n 4 15 études chantantes h klosé youtube** - Sep 15 2023 web saxophone  $\Box$  $\Box$  miyakoshi atsushi 4 $\Box$ 6 8 molto moderato  $\Box$ チュードです 6 8の流れるようなフレーズが重要で とても難しいポイントだと思います

15 etudes chantantes saxophon vps huratips com - Apr 29 2022 web 15 etudes chantantes saxophon niederrheinische musik zeitung für kunstfreunde und künstler bibliographie nationale française fantaisie pour trompette en ut et piano lento et scherzo handbuch der musikalischen literatur introduction et variations sur une ronde populaire traits dillciles douze études caprices op 60 Études de style **sheet music scores 15 etudes chantantes en scorser com** - Feb 08 2023

web original 15 etudes chantantes saxophone hyacinthe eleanore klose saxophone sheet music for saxophone ah al6404 translation 15 etudes chantantes saxophone composed by hyacinthe eleanore klose published

by alphonse leduc

**15 etudes chantantes saxophon old syndeohro com** - Mar 29 2022 web 2 15 etudes chantantes saxophon 2022 07 18 the opus 15 of carl

joachim andersen is one of the best of his 8 volumes of etudes for flute di $\Box$ cult but necessary to become a professional in the art of  $\Box$ ute this is a reprint of the original authoritative plates of max leichssenring circa 1881 plate

15 etudes chantantes saxophon download only - Sep 03 2022 web 15 etudes chantantes saxophon Études de style nov 18 2021 the index of saxophone music may 05 2023 handbuch der musikalischen literatur feb 02 2023 solos for the tenor saxophone player with piano accompaniment jul 15 2021 sonatine pour saxophone alto ou cor et piano jun 06 2023 bibliographie de la france may 25 2022 **quinze etudes chantantes edinson990 files wordpress com** - May 11 2023

web quinze etudes chantantes author h klosè subject studi per sassofono 3 4 corso created date 4 17 2003 6 00 22 pm **15 etudes chantantes saxophon book cyberlab sutd edu sg** - Apr 10

2023 web donne accès à des œuvres pour saxophone seul ensembles de

saxophones 2 58 et diverses combinaisons surtout des duos incluant le saxophone bibliographie de la france jan 13 2022

**15etudeschantantessaxophon atlassian eng sangoma** - May 31 2022 web reference to the world of saxophone performance includes biographies bibliographies discographies etc an excellent and essential saxophone reference the only book of it s kind among the few published titles dealing with the saxophone 150 ans de musique pour saxophone cherry hill nj roncorp section called annonces consists of

web 1 a a word or expression that has a precise meaning in some uses or is peculiar to a science art profession or subject legal terms b terms plural expression of a specified

**hyacinthe eléonore klosé 15 etudes chantantes presto music** - Oct 16 2023

web sheet music for hyacinthe eléonore klosé 15 etudes chantantes buy online saxophone sax published by alphonse leduc composer klosé hyacinthe eleonore

quinze etudes chantantes pour saxophones sheet music plus - Aug 14

2023

web the third volume of this klose series 15 melodic studies covers melodic technical aspects on all saxophones including articulation breath control range phrasing intervals ornamentation scales and arpeggios among other elements

redefine definition in the cambridge english dictionary - Jun 22 2023 web to change the meaning of something or to make people think about something in a new or different way social networking has redefined the meaning of friend we want to

language terminology from practical english usage - Feb 18 2023 web 1 to define something such as a concept again reformulate had to redefine their terms 2 a to reexamine or reevaluate especially with a view to change b transform sense 1c

> web 1 day ago redefine definition if you redefine something you cause people to consider it in a new way meaning pronunciation translations

**chapter 11 vocabulary define the following terms 5 points word** - May 09 2022

**redefine definition meaning yourdictionary** - Sep 13 2022 web vocabulary com is the world s best dictionary for english definitions synonyms quizzes word games example sentences idioms slang phrases medical terms legal terms

**redefine english meaning cambridge dictionary** - Jul 23 2023 web to change the meaning of something or to make people think about something in a new or different way social networking has redefined the meaning of friend we want to

redefinition oxford learner s dictionaries - Oct 14 2022 web redefine definition to give a new or different definition to a word **term english meaning cambridge dictionary** - Feb 06 2022 web jul 3 2019 the top 25 grammatical terms sebastien lemyre eyeem getty images by richard nordquist updated on july 03 2019 nouns and

verbs active and passive **definition and examples of vocabulary thoughtco** - Mar 19 2023 web the following words and expressions are used to talk about grammar and other aspects of language you can scroll through the complete list or choose a letter from the alphabet if redefinition definition meaning synonyms vocabulary com - Jun 10 2022 web free essays homework help flashcards research papers book reports term papers history science politics studylib documents flashcards chrome extension login vocabulary define the following terms brainly com - Dec 04 2021 web vocabulary review define each of the following vocabulary terms 5 1 vocabulary review define each of the following vocabulary terms 1 tort 2 damages 3 define definition meaning synonyms vocabulary com - Nov 15 2022

web redefinition noun definition pictures pronunciation and usage notes oxford advanced learner s dictionary at oxfordlearnersdictionaries com

web term definition 1 the fixed period of time that something lasts for 2 one of the periods into which a year is learn more **redefinition definition meaning merriam webster** - Jan 17 2023

definition of redefinition noun basic grammar terms loyola university chicago - Mar 07 2022 and examples in american english 2022

redefine definition in american english collins english dictionary - Dec 16

web ipa guide other forms defined defining defines if you can t define a word turn to the dictionary that s always the best way to learn the definition likewise anything you can **redefine definition and meaning collins english dictionary** - Apr 20 2023 web sep 22 2023 redefine definition if you redefine something you

*9*

can mean to people a great muffin might redefine the idea of what a

cause people to consider it in a new way meaning pronunciation translations and examples **term definition meaning merriam webster** - Apr 08 2022 web basic grammar terms this material was prepared for use in orientation sessions at the loyola community literacy center by professor joseph janangelo of the department of **vocabulary definition meaning synonyms** - May 21 2023 web a language user s knowledge of words synonyms lexicon mental lexicon see more noun a listing of the words used in some enterprise see more noun the system of techniques term definition meaning synonyms vocabulary com - Jul 11 2022 web definitions of redefinition noun the act of giving a new definition words like conservative require periodic redefinition she provided a redefinition of his duties see more **module 2 vocabulary for parenteral meds define the following** - Oct 02 2021 **vocabulary com dictionary meanings definitions quizzes and** - Aug 12 2022 web more vocabulary lists a term is a word or expression used with a particular meaning rap punk grunge and heavy metal are terms that describe particular **vocabulary review define each of the following vocabulary terms** - Nov 03 2021 web module 2 vocabulary for parenteral meds define the following terms ampoule aqueous solution cartridge syringe contamination deltoid area dorsogluteal gluteus medius **redefine definition meaning synonyms vocabulary com** - Aug 24 2023 web other forms redefined redefining redefines redefine means to give new meaning to a really fantastic song might redefine what rock and roll muffin can be technically redefine means to define **the top 25 grammatical terms thoughtco** - Jan 05 2022 web apr 5 2019 answer answered vocabulary define the following terms definite indefinite advertisement ai generated answer answer no one rated this answer yet the complete handbook of coaching sage publications ltd - Jun 10 2022 web sep 15 2022 which executive coach s handbook is my first book directed at those watching to launch engineering as generaldirektion coaches it shares secrets and the executive coaching handbook - Jun 22 2023 web appearing the field of executive coaching is coming to terms with the importance and potential dangers of this intervention as well as the overwhelming need to integrate and **handbook the executive coaching forum** - Aug 24 2023 web handbook organization the executive coaching handbook is divided into four sections as follows defining executive coaching describes executive coaching and the **executive coaching handbook pdf scribd** - Oct 14 2022 web aug 3 2022 the executive coach s handbook offers practical wisdom and hard won lessons from the world s top executive coach a blend of both philosophical and **the executive coaching forum advancing best practices and** - Feb 18 2023 web through our handbook and executive coach competency model we sponsor the best practices ethical guidance or understanding of executive coaching available choose **the executive coach s handbook now available on amazon** - Jan 05 2022 web forum and this executive coaching handbook responded to this need given the early state of the practice and the dearth of agreed upon global inc multiply executive coaching and the 2023 successful coaching partnership the executive coaching handbook pdf scribd - Dec 04 2021 2023 executive coaching for all members **handbook institute of coaching** - Nov 03 2021 2023 and how to use it effectively and ethically 2022

definitions and standards the need to

**the executive coach s handbook inside secrets from the** - Aug 12 2022 web sep 15 2022 the executive coach s handbook delving deeper into successful leadership coaching john mattone global inc john mattone

browse institute of coaching - Dec 16 2022

web handbook organization the executive coaching handbook is divided into five sections as follows defining executive coaching describes

the executive coaching handbook principles and guidelines for - May 21

web the executive coaching handbook principles and policy for a

the executive coaching forum advancing best practices and - Mar 19

web through our handbook and executive coach competency model we promote the best practices ethical guidelines and understanding of

the handbook of coaching a comprehensive - Jul 11 2022 web idc report human centered leadership training grants **the executive coaching handbook principles and guidelines for** - Jul 23

web handbook was conceived as a step in establishing guidelines by starting a dialogue in the field about what executive coaching is when

the executive coaching handbook principles and guidelines for - Apr 08

web aug 15 2022 the executive coach s handbook is about helping you

launch build and sustain a successful career as an executive coach my new book is a blend of

**competencies of the executive coach institute of coaching** - Sep 13 2022

web this book provides a wide ranging guide to the complex multidisciplinary area of coaching helping trainees to find comprehensive answers to their coaching questions it allows

**the executive coach s handbook delving deeper into** - May 09 2022 web the executive coach s handbook offers practical wisdom and hard won lessons from the world s top executive coach a blend of both philosophical and practical advice the

**the executive coach s handbook delving deeper into** - Mar 07 2022 web the executive coaching handbook free download as pdf file pdf text file txt or read online for free coaching executiv

the executive coach s handbook amazon com - Nov 15 2022 web author ennis susan goodman robert hodgetts william hunt james mansfield richard otto judy stern lew this is an excerpt from the executive coaching

**the executive coaching handbook with tank** - Apr 20 2023 web the executive coaching forum started in 1999 when a group of executive coaches executive development and human resource professionals in the greater boston area the executive coaching handbook - Oct 02 2021

the executive coach s handbook inside secrets - Jan 17 2023 web the executive coaching handbook principles and guidelines for a successful coaching partnership

**the executive coach s handbook amazon in** - Feb 06 2022

web handbook organization the executive coaching handbook is divided into four sections as follows defining executive coaching describes

executive coaching and the Best Sellers - Books ::

[real story behind peter pan](https://www.freenew.net/primo-explore/browse/?k=Real_Story_Behind_Peter_Pan.pdf) [read maximum ride manga online free](https://www.freenew.net/primo-explore/browse/?k=read-maximum-ride-manga-online-free.pdf) [repair manual 1982 johnson 90 hp](https://www.freenew.net/primo-explore/browse/?k=Repair_Manual_1982_Johnson_90_Hp.pdf) [recipes for cooking in a tagine pot](https://www.freenew.net/primo-explore/browse/?k=recipes_for_cooking_in_a_tagine_pot.pdf) [readings for candle light memorial services](https://www.freenew.net/primo-explore/browse/?k=readings_for_candle_light_memorial_services.pdf) [repair manual subaru liberty](https://www.freenew.net/primo-explore/browse/?k=repair_manual_subaru_liberty.pdf) [realtor association of northwest chicagoland residential](https://www.freenew.net/primo-explore/browse/?k=Realtor-Association-Of-Northwest-Chicagoland-Residential.pdf) [rene descartes discourse on method and meditations on first philosophy](https://www.freenew.net/primo-explore/browse/?k=rene_descartes_discourse_on_method_and_meditations_on_first_philosophy.pdf) [repair manual for cadillac eldorado 1985](https://www.freenew.net/primo-explore/browse/?k=repair_manual_for_cadillac_eldorado_1985.pdf) [readings in zoosemiotics](https://www.freenew.net/primo-explore/browse/?k=readings-in-zoosemiotics.pdf)